**1,000+ Awesome Free Neon Fonts**

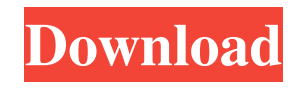

**Photoshop Neon Fonts Download Crack + [Mac/Win]**

## \* To see the many creative uses to which Photoshop can be put in lieu of other programs, check out \_50 Cool Web Graphics\_

(Microsoft Press) by Teresa Levesque and Jerome Pick. ## Illustrator Illustrator (see Figure 12-3) is a vector graphics program that is primarily used for drawing forms, symbols, and text. Illustrator can be used to edit raster images as well. Illustrator is mostly used by

graphic designers who create logos, design brochures, and print ads. However, it is also used extensively by web designers who need to create graphic elements such as icons and buttons. \*\*Figure 12-3:\*\* Illustrator is a good tool for web design. Illustrator can be

used for web design. However, most web designers prefer to use InDesign for web design. Illustrator has a powerful drawing and editing system that enables you to do amazing things with typography, text, and graphics. Illustrator is considered a professional tool,

so it has many advanced features. Even so, beginners can work with Illustrator to a certain extent. Illustrator uses a path system for drawing that is similar to the way raster images are created. Illustrator uses paths to create rectangles, lines, text, and anything else that

resembles a line, shape, or box. Unlike Photoshop, Illustrator has a programming language that enables you to program in if else loops, random numbers, and conditionals. ## InDesign If you have ever created a graphic design to be printed in a book, magazine, or brochure, you

already know the basics of InDesign. InDesign has a drawing system that is similar to Illustrator but is a bit more powerful. You can use text, graphics, and shapes in a drawing in the same manner as in Illustrator. InDesign is a bit more powerful because it

enables the user to create special effects and design objects that are native to the program (see Figure 12-4). \*\*Figure 12-4:\*\* InDesign is similar to Illustrator and Photoshop in the way it enables you to modify and alter raster images. InDesign's special

effects are called effects, and many of them can be applied to individual pages and entire books. InDesign can handle projects that can't be completed with Illustrator or Photoshop. InDesign is best suited for people who design products,

**Photoshop Neon Fonts Download Crack+ Free**

Linux, OS X and Windows Photoshop is available for Linux, OS X and Windows. You can download the programs from the Adobe website. Windows users Mac users To download the desktop version of Photoshop click

here. To download the mobile version of Photoshop click here. To download Adobe Illustrator click here. To download Adobe Photoshop Elements click here. Other Applications to Edit images in Linux All the images on this page were edited using GIMP,

the GNU Image Manipulation Program. It is a free, open source program available for Linux and OS X. Linux To download GIMP click here. To download Adobe Photoshop Elements on Ubuntu click here. OS X To download GIMP click here. To download Adobe

Photoshop Elements on OS X click here. Android You can download GIMP for Android. To download the Adobe Photoshop Elements LITE version of the application click here. Adobe Photoshop Elements LITE does not contain the same photo editing

tools as the desktop edition of the application. It is only available for phones or tablets running Android 2.1 and above. To download the Adobe Photoshop Elements for Android click here. How to Open Photoshop Elements on Linux To open your photo in

the Elements application on Linux use the command gimp [filename]. Where filename is the name of the file that you have just imported. To use the application for the first time, open the file with a blank canvas by using the command gimp [filename] and then save

the file as [filename].png. For more information about GIMP visit the official website. This article was written for TechRepublic by Jason May.A permeable polyurethane membrane based on polyethylene oxide/polyethylene glycol

copolymer supports transport of H2 and O2. A new gas-tight (N2) permeable polyurethane membrane was prepared via insitu free radical polymerization of various mixtures of isocyanate (HMDI, HDI, TMDI, MDI) and poly(ethylene glycol) (PEG). The resulting

polyurethane membranes were characterized by physicomechanical analyses, contact angle measurements, AFM and XRD analyses. Transient (decomposition) and 05a79cecff

Q: How to correct a timezone in PHP? I've got some working code in a script that reads in some time from text files. For some reason the locale is set to Brazil which is 4 hours behind US Pacific.  $Sus$  time  $=$ 

strtotime("2000-01-01 12:00:00"); \$brazil\_time = strtotime("2010-12-31 11:00:00"); \$difference = \$us\_time - \$brazil\_time; This works fine for now but I'm having a hell of a time trying to figure out how to make it work with the default of the server.

In the end I'd like to be able to have all my user's time locations in one timezone instead of having to switch them manually for every different server. Does anyone have any insight? A: Simple answer: Use the DateTime class. Sus  $date = new$ 

DateTime("2000-01-01 12:00:00"); \$brazil\_date = new DateTime("2010-12-31 11:00:00"); \$difference = \$us\_date->diff(\$brazil\_date); You will want to format the date so you can compare it to the current date using the DateTime::format() method.

For example, if you wanted the date in a human-readable format, you could use \$difference->format('j.n.Y');. It sounds like you are stuck using strtotime(), however, which is specifically designed for times. There is a new DateTime() class in the upcoming PHP 5.3

release that will make most of the things above much easier to accomplish. Amsterdam Plane The Amsterdam plane (or Amsterdammaat) is the name for a type of Dutch wryneck. The Amsterdam plane is a member of the tyrant flycatcher family (Tyrannidae), and is

found in the northern half of the Netherlands (the Gelderland Province). It is found in forests and in open country at an altitude of between. The Amsterdam plane is a common species, with at least 1.6 million individuals. The Amsterdam plane is a medium-sized bird,

# measuring in length. The adult is mainly brown in colour with a white underside, a large white collar and a dark stripe on the neck. The wings

**What's New in the Photoshop Neon Fonts Download?**

#### "I was, like, 'Whoa, this is

pretty cool,'" Sarab said, according to CBS Rochester. "He said, 'I'm going to use it to try to get you married to me.'" The groom-to-be said he told Sarab he was looking for a way to meet people, CBS Rochester reported. He thought Sarab would be interested in a unique

wedding proposal — not a proposal that involved roses, chocolate, a ring or any other traditional ways of saying "I love you." The "surprising" proposal worked. Sarab, who lives in Pennsylvania, said she is "absolutely" getting married to Bennet after the couple's first

date. "He just came to pick me up and it was just, like, 'Oh, my gosh, this is too good to be true,'" she said of the moment she and Bennet met. "He just told me the whole story and I was, like, 'You know what? OK, I'm fine with this.'" Bennet had a similar reaction. "I said,

'Wow,'" Bennet told CBS Rochester. "The first time I saw her, I was like, 'Oh, I forgot I was single.'" He said his friends, who were also surprised by his proposal, thought he was crazy. "It's so crazy, like, I didn't know what to say," he said. "They were all

like, 'How in the world are you doing this?' It's pretty crazy." Sarab said she wasn't upset when Bennet dropped the bombshell — and told CBS Rochester: "It was probably the best day of my life. I love him so much."The effects of benzodiazepines on the sleep of man. Benzodiazepines are effective hypnotics both in normal subjects and in patients with insomnia, although the relative dose of benzodiazepine required to produce clinical effect is significantly higher in patients than in normal volunteers. The clinical

efficacy of benzodiazepines in insomnia may be partly due to their side-effects on sleep, i.e. the anxiolytic effects of benzodiazepines can lead to alterations in sleep in the direction of decreasing EEG slow wave activity (SWA). Using the subjective and

objective measures of sleep and the wakefulness-sleep-waking cycle (W-S-W) as a template, the major effects of benzodiazep

**System Requirements:**

Minimum: Mac: OS X v10.6 or later Windows: Processor: Mac: Intel Dual-Core 2GHz Windows: Intel Pentium III 1.6GHz or better RAM: Mac: 2 GB RAM Windows: 1 GB RAM Video: Mac: 1024x768,

### 15-bit color Windows: 1024x768 or higher, 16-bit color Recommended:

### Related links:

<https://www.mil-spec-industries.com/system/files/webform/photoshop-elements-free-trial-download.pdf> <https://orbeeari.com/portraiture-actions-adobe-photoshop-plugin/> [https://suphubuk.com/wp-content/uploads/2022/07/photoshop\\_elements\\_8\\_digital\\_download.pdf](https://suphubuk.com/wp-content/uploads/2022/07/photoshop_elements_8_digital_download.pdf) <https://evol.ai/dgex/index.php/advert/photoshop-brushes-4061-free-downloads/> <https://luxvideo.tv/2022/07/01/how-do-i-change-the-default-watermark-in-photoshop-express/> [https://hulemgebeya.com/wp-content/uploads/2022/07/Adobe\\_Photoshop\\_Tamil\\_Fonts\\_Free\\_Download.pdf](https://hulemgebeya.com/wp-content/uploads/2022/07/Adobe_Photoshop_Tamil_Fonts_Free_Download.pdf) <https://www.greatescapesdirect.com/2022/07/free-download-cs5-photoshop-for-windows-10/> <https://lerndialog.lern.cloud/blog/index.php?entryid=2042> <https://stark-garden-94114.herokuapp.com/chardar.pdf> <https://www.joycedayton.com/sites/default/files/webform/panlbet630.pdf> <https://morning-shelf-82651.herokuapp.com/eujhar.pdf> <https://pregnancyweekla.com/adobe-free-trial-version/> [https://gentle-chamber-16045.herokuapp.com/oil\\_paint\\_filter\\_photoshop\\_cs6\\_download.pdf](https://gentle-chamber-16045.herokuapp.com/oil_paint_filter_photoshop_cs6_download.pdf)

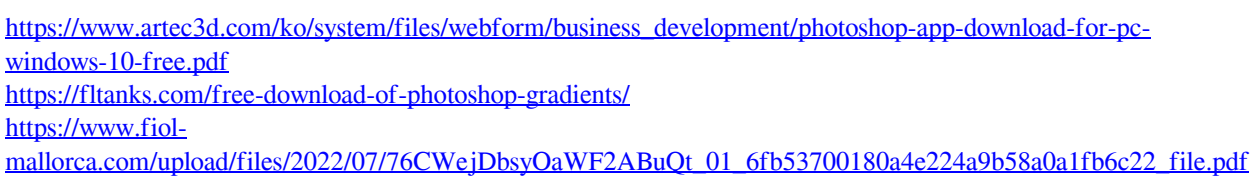

<https://atompublishing.info/how-many-days-left-until-my-creative-cloud-trial-expires/>

<https://www.reperiohumancapital.com/system/files/webform/photoshop-free-download-for-windows-70.pdf>

<https://delicatica.ru/2022/07/01/kod-pengguna-skrin-photoshop-capsco/>

<https://juliepetit.com/photoshop-tutorials-free-app-apps-on-google-play/>